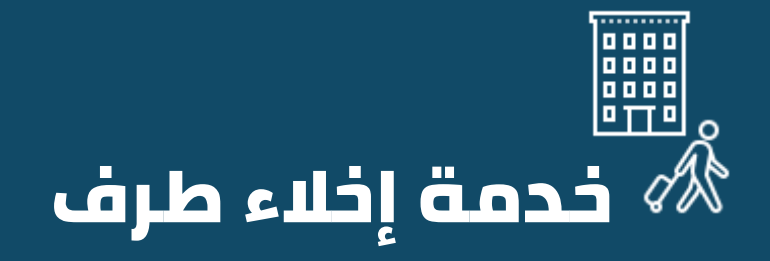

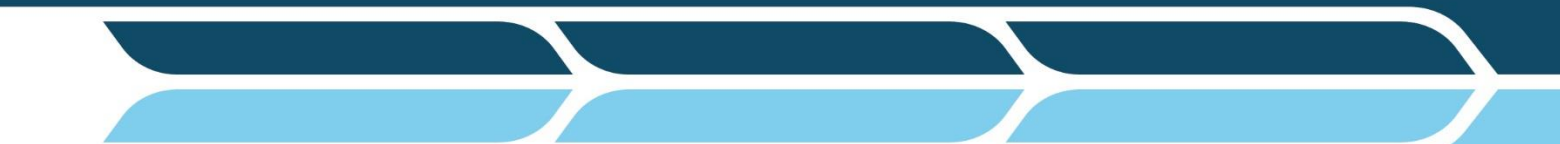

مركز التحول الرقمي وتقنية المعلومات **Digital transmission and IT Center** 

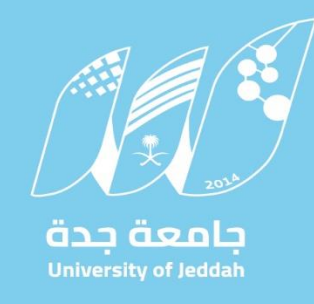

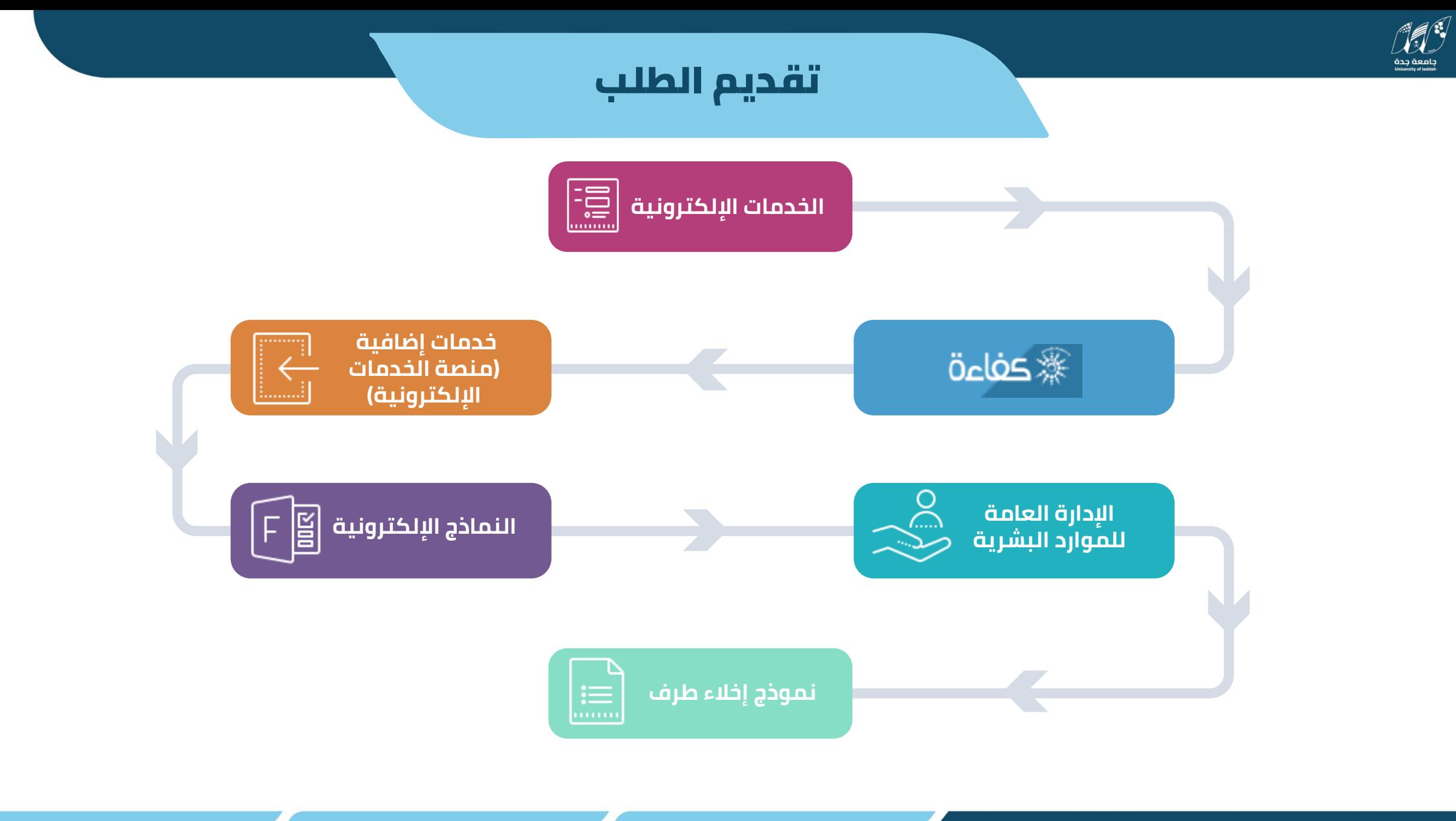

مركز التحول الرقمي وتقنية العلومات

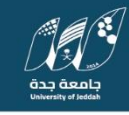

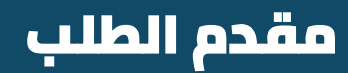

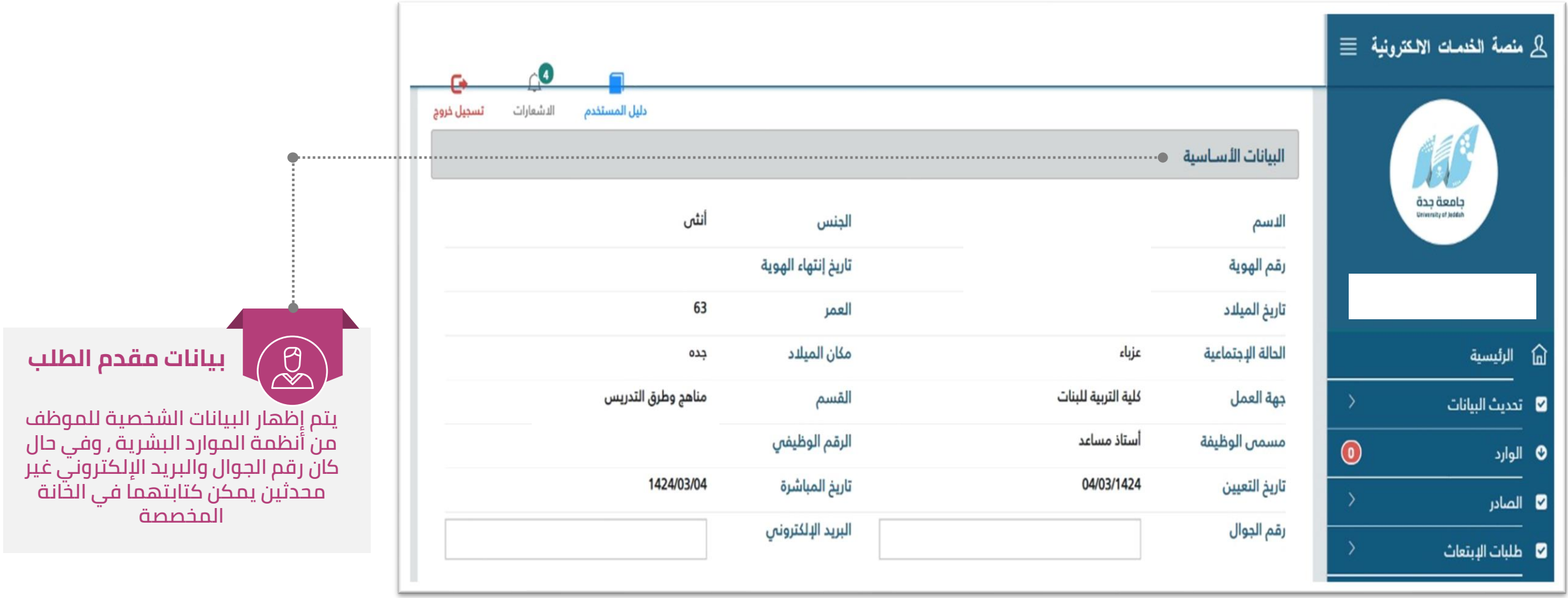

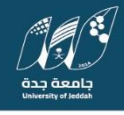

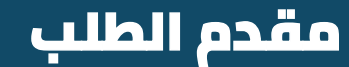

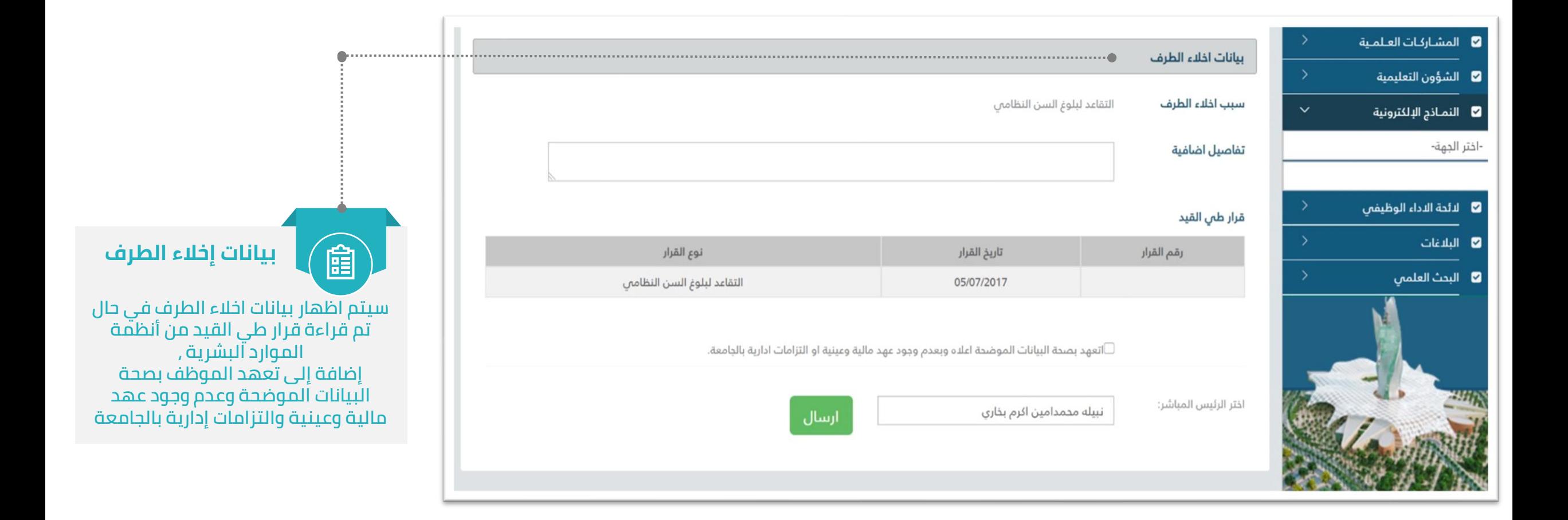

## مركز التحول الرقمي وتقنية العلومات

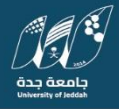

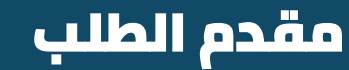

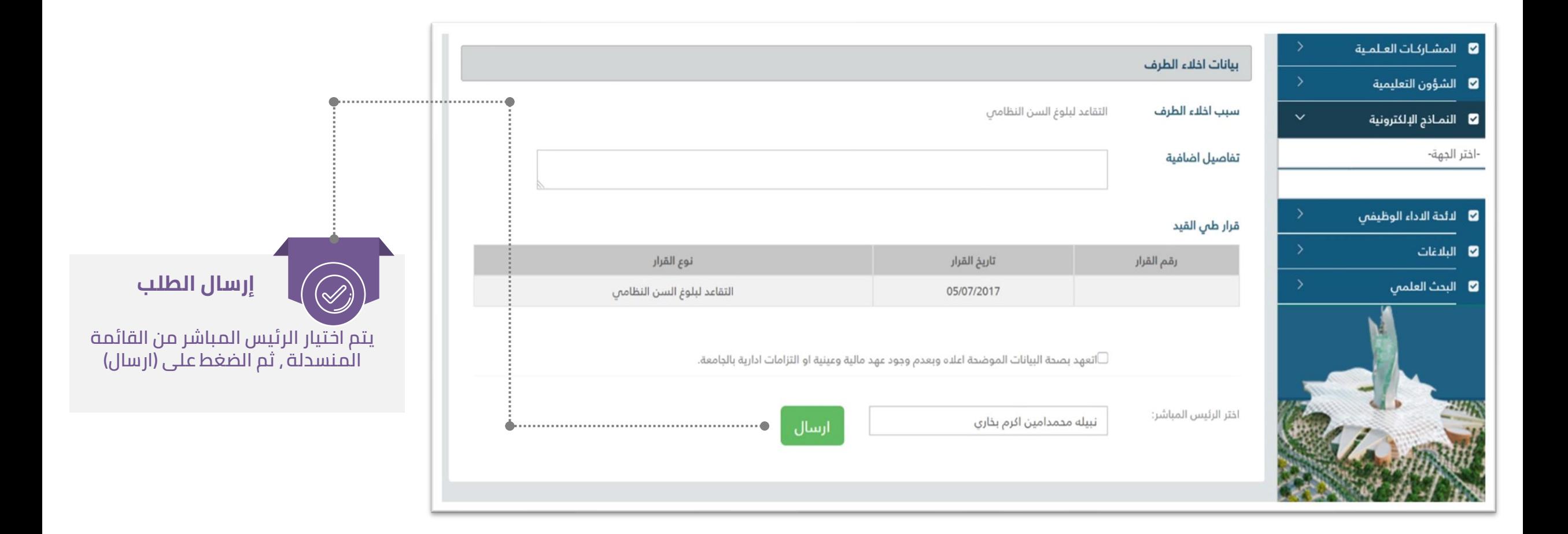

مركز التحول الرقمي وتقنية العلومات

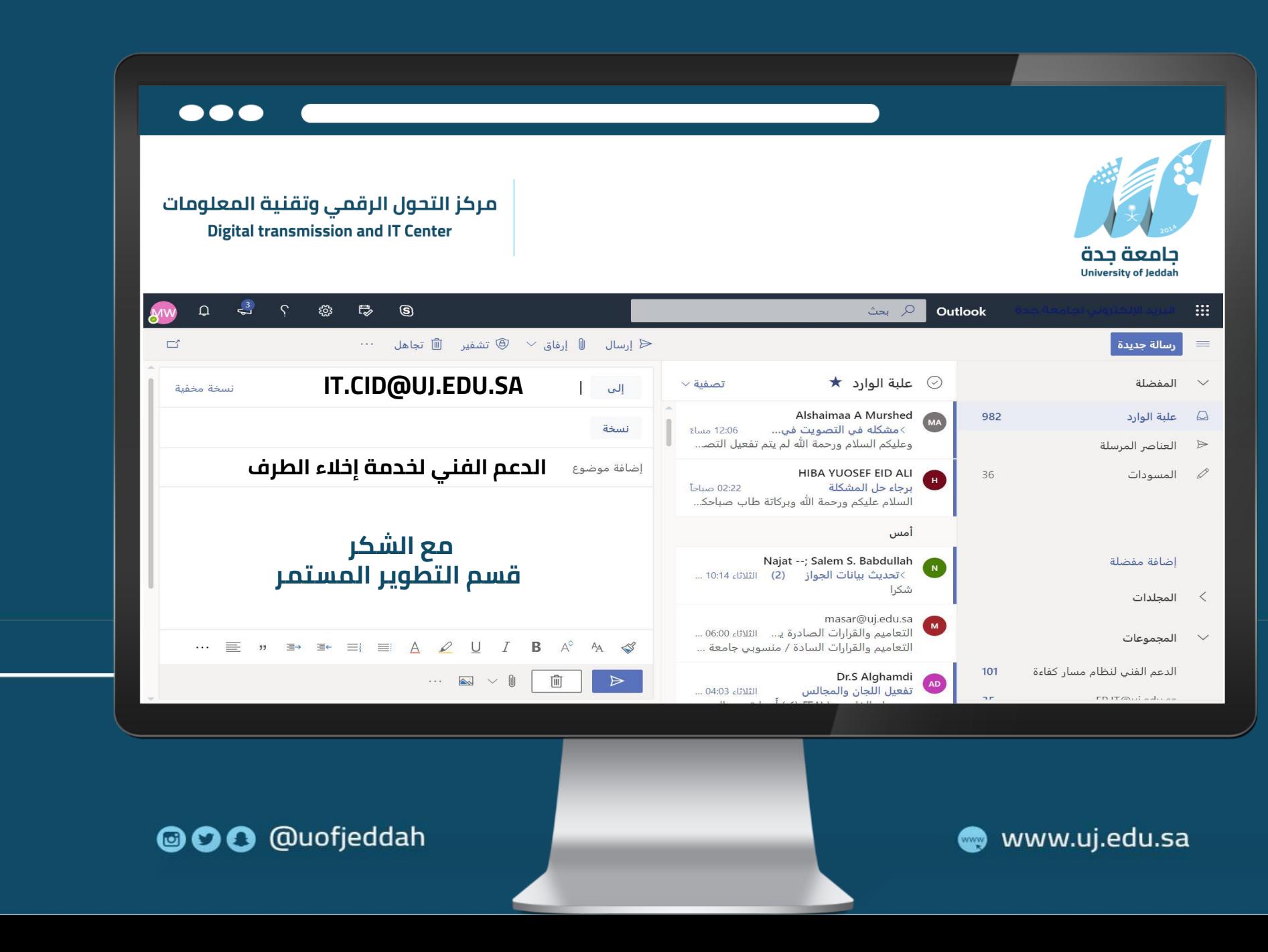

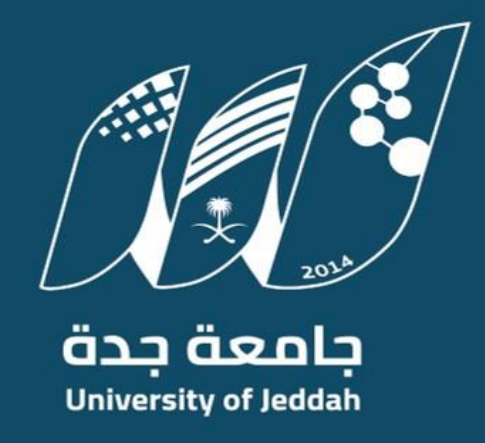

**@OO** @uofjeddah

o info@uj.edu.sa

www.uj.edu.sa